**The backup process in the Galileo leased equipment is scheduled to commence at 11:30PM each day.**

**The next morning the following will display on screen.**

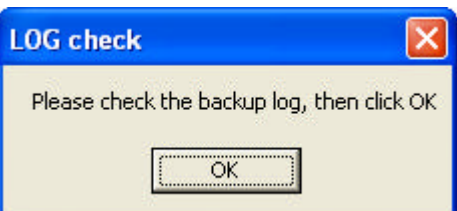

**The copy of the last automated back up log will also display on screen.**

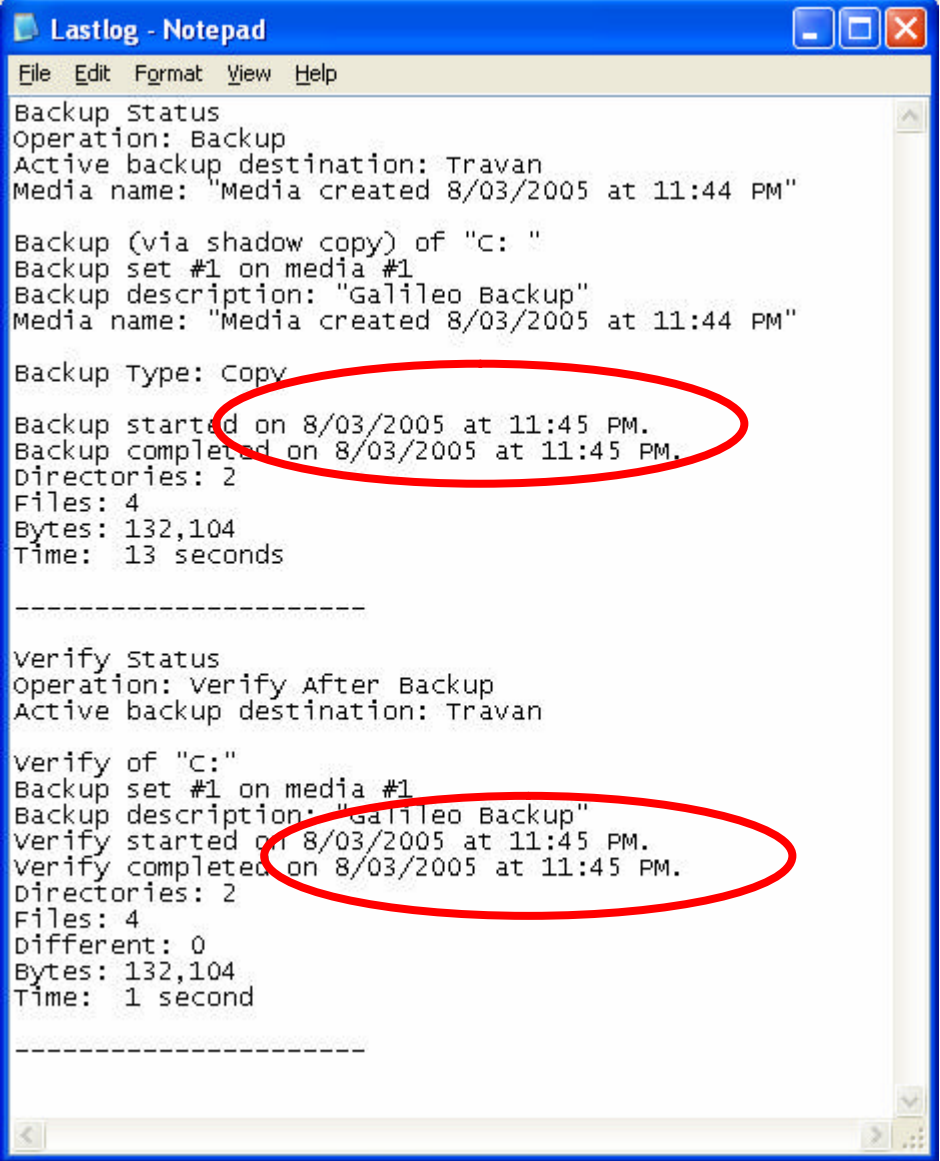

Checking the daily backup.doc

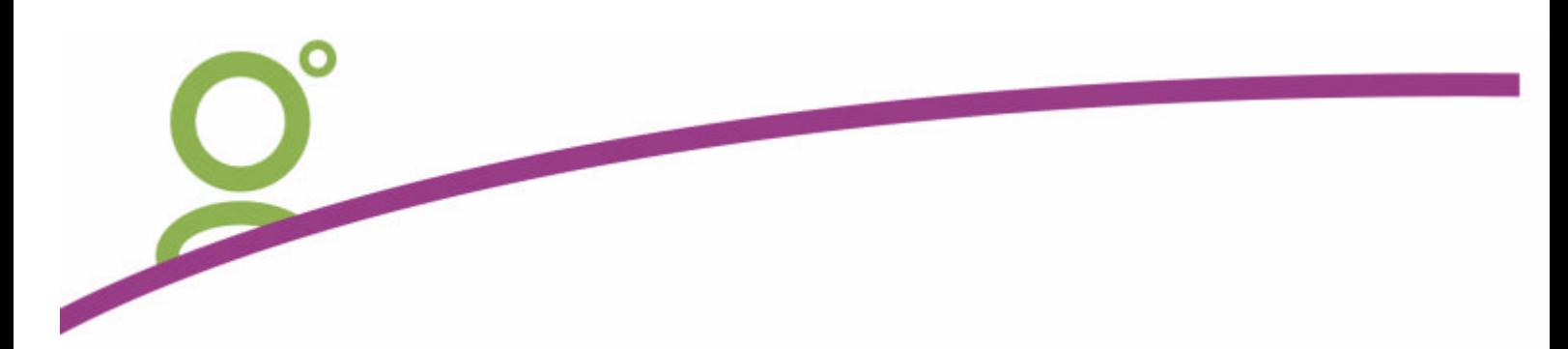

**Ensure that last nights information appears in the backup and verification log.**

**Close the log file after confirming that the Start and Complete times were for last night.** 

**Having then clicked OK on the Check Log a prompt will display reminding you to swap tapes.**

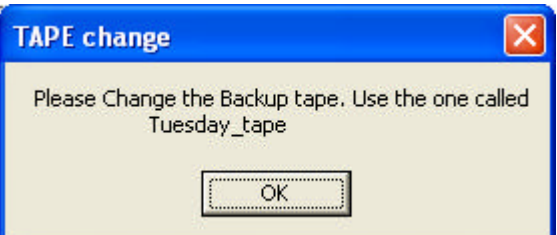

**Place the tape requested in the machine and return last nights tape to your safe.**

**Click OK on this screen to confirm that the new tape is in the machine.**

**The system will automatically reset itself for the next day.**